## SP-C121 V1.0

Driver DVD Revision History 20211027--> Release SP-C121\_V1.0 Driver Disc

# DRIVER DISC content

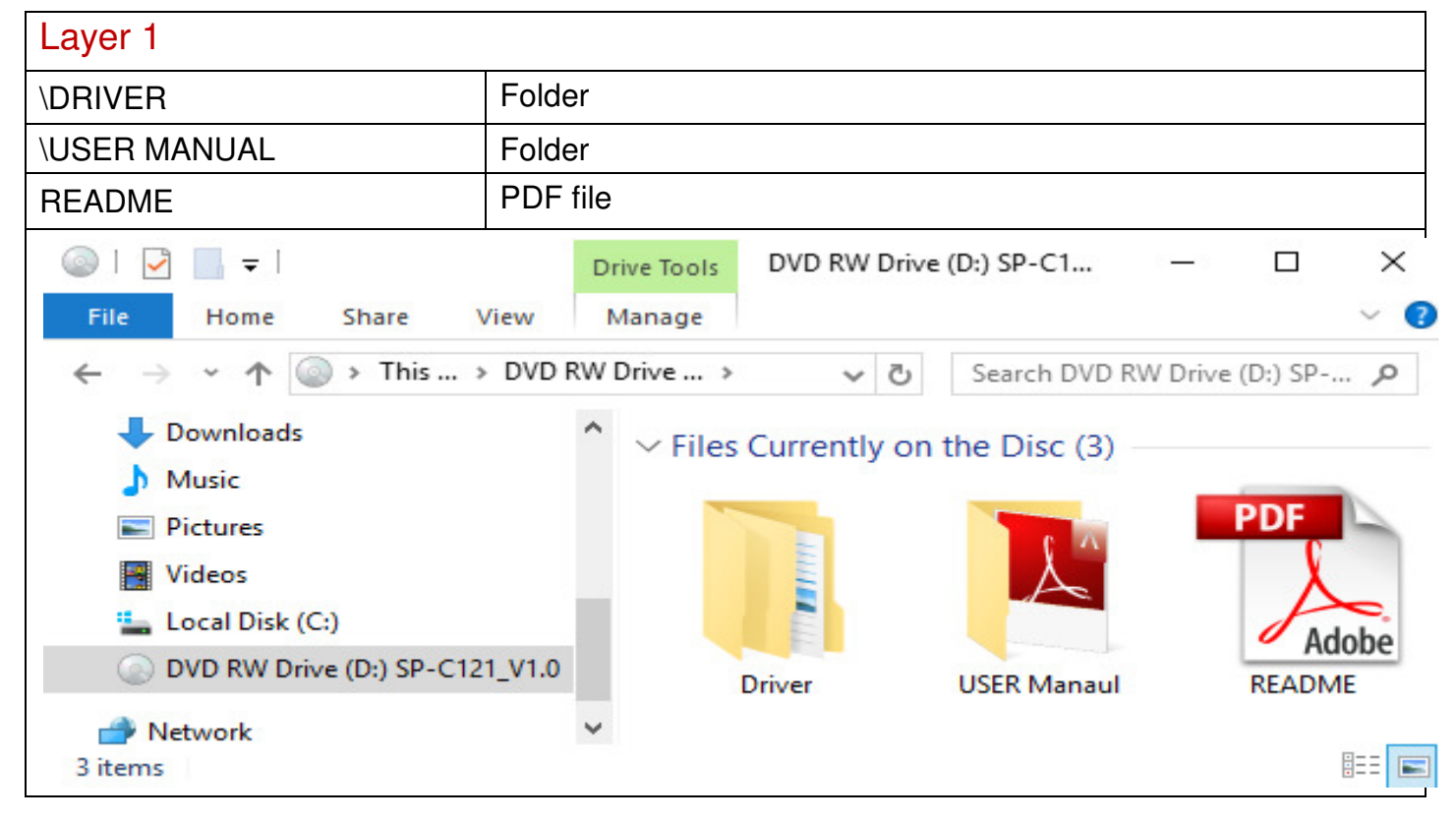

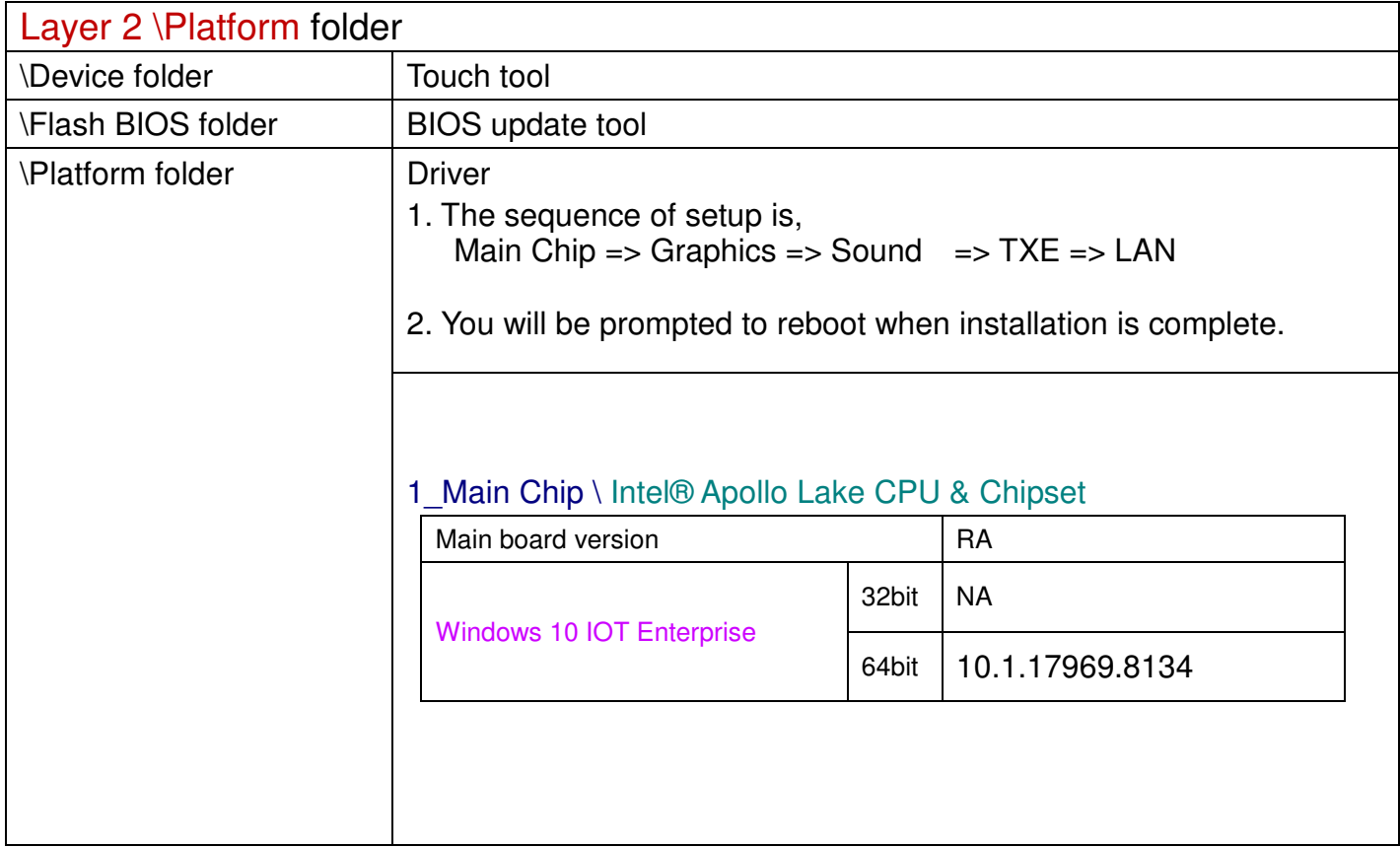

## 2\_Graphices \ Intel® HD Graphics

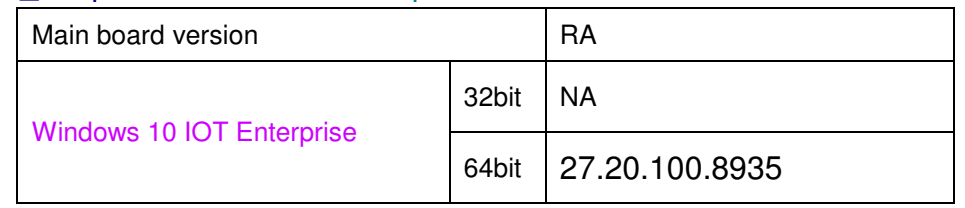

#### 3\_Sound \ Realtek ALC888S HD Audio

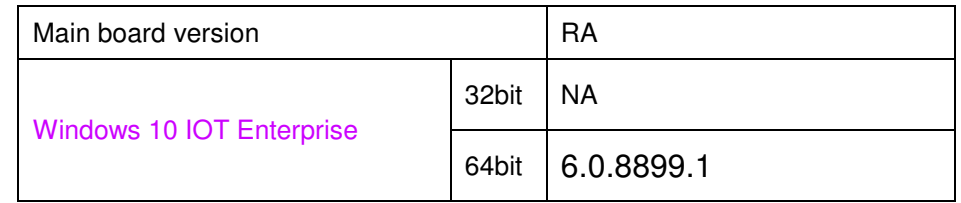

## 4\_TXE \ Intel® TXE Package

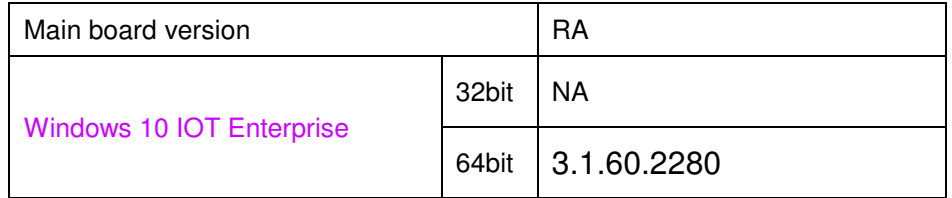

### 5\_LAN Chip \ Intel® I210 Giga LAN

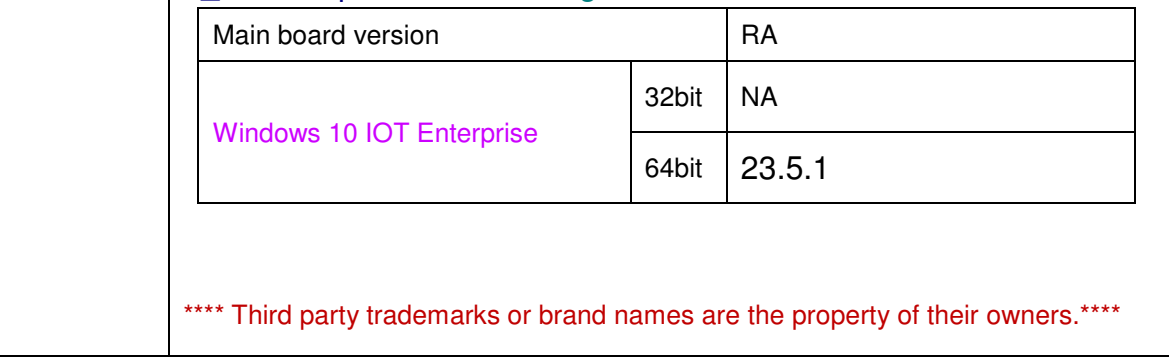

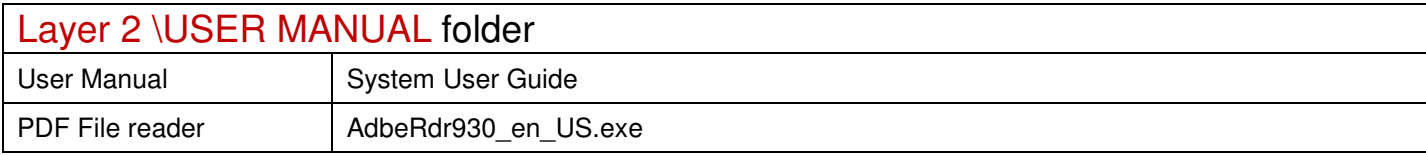

2021/10/27